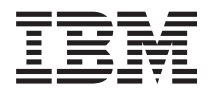

**IBM Systems - iSeries** プログラミング **(XML) Extensible Markup Language** バージョン *5* リリース *4*

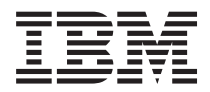

**IBM Systems - iSeries** プログラミング **(XML) Extensible Markup Language** バージョン *5* リリース *4*

#### → お願い −

本書および本書で紹介する製品をご使用になる前に、 13 [ページの『特記事項』に](#page-18-0)記載されている情 報をお読みください。

本書は、i5/OS (プロダクト番号 5722-SS1) バージョン 5、リリース 4、モディフィケーション 0、また、改訂版で断 りがない限り、それ以降のすべてのリリースおよびモディフィケーションに適用されます。このバージョンはすべて の RISC モデルで稼働するとは限りません。また CISC モデルでは稼働しません。

本マニュアルに関するご意見やご感想は、次の URL からお送りください。今後の参考にさせていただきます。

http://www.ibm.com/jp/manuals/main/mail.html

なお、日本 IBM 発行のマニュアルはインターネット経由でもご購入いただけます。詳しくは

http://www.ibm.com/jp/manuals/ の「ご注文について」をご覧ください。

(URL は、変更になる場合があります)

お客様の環境によっては、資料中の円記号がバックスラッシュと表示されたり、バックスラッシュが円記号と表示さ れたりする場合があります。

 原 典: IBM Systems - iSeries Programming Extensible Markup Language (XML) Version 5 Release 4 発 行: 日本アイ・ビー・エム株式会社

担 当: ナショナル・ランゲージ・サポート

第1刷 2006.2

この文書では、平成明朝体™W3、平成明朝体™W7、平成明朝体™W9、平成角ゴシック体™W3、平成角ゴシック体™ W5、および平成角ゴシック体™W7を使用しています。この(書体\*)は、(財)日本規格協会と使用契約を締結し使用し ているものです。フォントとして無断複製することは禁止されています。

注∗ 平成明朝体™W3、平成明朝体™W9、平成角ゴシック体™W3、 平成角ゴシック体™W5、平成角ゴシック体™W7

**© Copyright International Business Machines Corporation 2004, 2006. All rights reserved.**

© Copyright IBM Japan 2006

# 目次

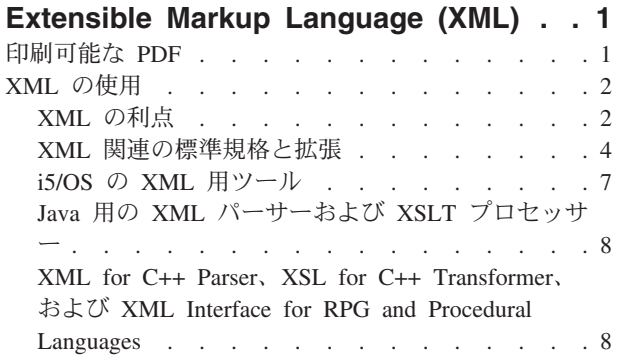

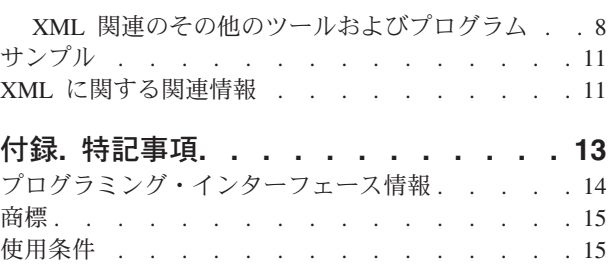

# <span id="page-6-0"></span>**Extensible Markup Language (XML)**

XML を使うと、人間にとってもコンピューターにとっても容易に理解できる方法で情報を記述および編成 できます。その情報およびその記述は、インターネット、エクストラネット、ネットワーク、その他の方法 により、他の人と共用できます。

注**:** V5R1 でオペレーティング・システムに導入および統合された ILE C、C++、COBOL、および RPG 用の XML パーサーに代わり、XML Toolkit for iSeries™ (5733-XT1) がライセンス・プログラム・オ ファリング (LPO) として提供されています。サービス・プログラムの QXML4C310 および QXML4PR310 は、V5R3M0 より前のリリースでは引き続きライブラリー QSYS に残されています が、XML Toolkit for iSeries LPO で提供された新しいパーサーを使用することをお勧めします。 関連概念 XML Toolkit for iSeries (5733-XT1) 関連情報

[XML for iSeries](http://www.ibm.com/eserver/iseries/software/xml)

# 印刷可能な **PDF**

これを使用して、この情報の PDF を表示および印刷します。

PDF バージョンをダウンロードまたは表示するには、<rzakl.pdf> をご覧ください。

# その他の情報

下記のレッドブック PDF も表示または印刷できます。

- [The XML Files: Using XML for Business-to-Business and Business-to-Consumer Applications](http://www.redbooks.ibm.com/abstracts/sg246104.html)
- AS/400<sup>®</sup> [XML in Action: PDML and PCML](http://www.redbooks.ibm.com/abstracts/sg245959.html)
- Integrating XML with DB2<sup>®</sup> [XML Extender and DB2 Text Extender](http://www.redbooks.ibm.com/abstracts/sg246130.html)

## **PDF** ファイルの保管

表示用または印刷用の PDF をワークステーションに保存するには、次のようにします。

- 1. ブラウザーで、PDF を右マウス・ボタンでクリックする (上記のリンクを右マウス・ボタンでクリック する)。
- 2. PDF をローカルに保管するオプションをクリックする。 |
	- 3. PDF を保管する先のディレクトリーを指定する。
	- 4. 「保存」をクリックする。

# <span id="page-7-0"></span>**Adobe Reader** のダウンロード

これらの PDF を表示または印刷するには、Adobe Reader をご使用のシステムにインストールする必要が |

あります。[Adobe Web site](http://www.adobe.com/products/acrobat/readstep.html) (www.adobe.com/products/acrobat/readstep.html) から無料コピーをダウンロ | ードすることができます。 |

# **XML** の使用

このトピックでは、XML とは何か、どのような拡張機能およびそれに伴う標準規格が使用されているか、 そして XML によって何ができるかについて説明します。

XML は Standard Generalized Markup Language (SGML) と同じくメタ言語です。メタ言語は、文書をマー クアップ言語とその構造で定義します。たとえば、XML とハイパーテキスト・マークアップ言語 (HTML) は、どちらも SGML から派生したものです。

XML を使えば、名前、肩書き、住所、郵便番号などのように特定の必要に応じた方法で情報を記述する一 連の規則やタグを含む独自のマークアップ言語を作ることができます。そのようなマークアップ言語は、情 報を記述する標準的な方法として用意されている文書タイプ定義 (DTD) によって定義します。 XML を使 って情報の形式を標準化することにより、市販ソフトウェアに合わせてプログラムを作成したり、さまざま なデータ形式の変換をしたりする必要がなくなります。

情報を共有する人は、その DTD を使うことによって情報をタグ付けできます。そのようにしてタグ付け された情報は、さまざまな方法で使用できます。たとえば、宛名ラベルや名刺や封筒に印刷したり、Web ページに表示したり、属性の類似したデータをリストにしてソートしたりできます。

たとえば、注文書、出荷通知書、発注状況、在庫状況などの情報を、取引先や業者との間で共有する効率的 な手段を確立したいと考えているとしましょう。そのような場合に XML を使うことができます。つま り、電子的情報交換の標準規則を DTD の形で指定し、その DTD に従って XML 文書を作成し使用する ことにより、その情報を共有できます。

XML も HTML もタグを使って内容を記述するわけですが、それらは非常に異なっています。

- v HTML は、情報をどのような形式で表示するかを記述するものであり、コンピューターと人間の対話を 目的としたものです。
- v XML は、その情報が何であるかを記述するものであり、コンピューター相互間の対話を目的としていま す。

# **XML** の利点

情報交換の手段としては XML を使うほうが HTML を使う場合に比べて優れています。

情報交換のために XML を使うことには、下記のたくさんの利点があります。

- v コンピューター言語ではなく人間の理解できる言語を使います。 XML は読みやすく、初心者にも理解 でき、コーディングも比較的簡単であって HTML とそれほど変わりません。
- Java™ と完全に互換性があり、100% 移植可能です。どのオペレーティング・システムであっても XML を処理できるアプリケーションであれば、情報を利用できます。
- 拡張可能です。独自のタグを作成したり、他の人が作成したタグを使用したりできます。タグは、それ ぞれの国の言語 (日本語) を使用したり必要となる特定の属性を持たせたりすることができ、また自分と 他の人にとって意味のあるタグを使用できます。

下記に示すのは、ごく単純な例ではありますが、XML の読みやすさと拡張性を示す例です。

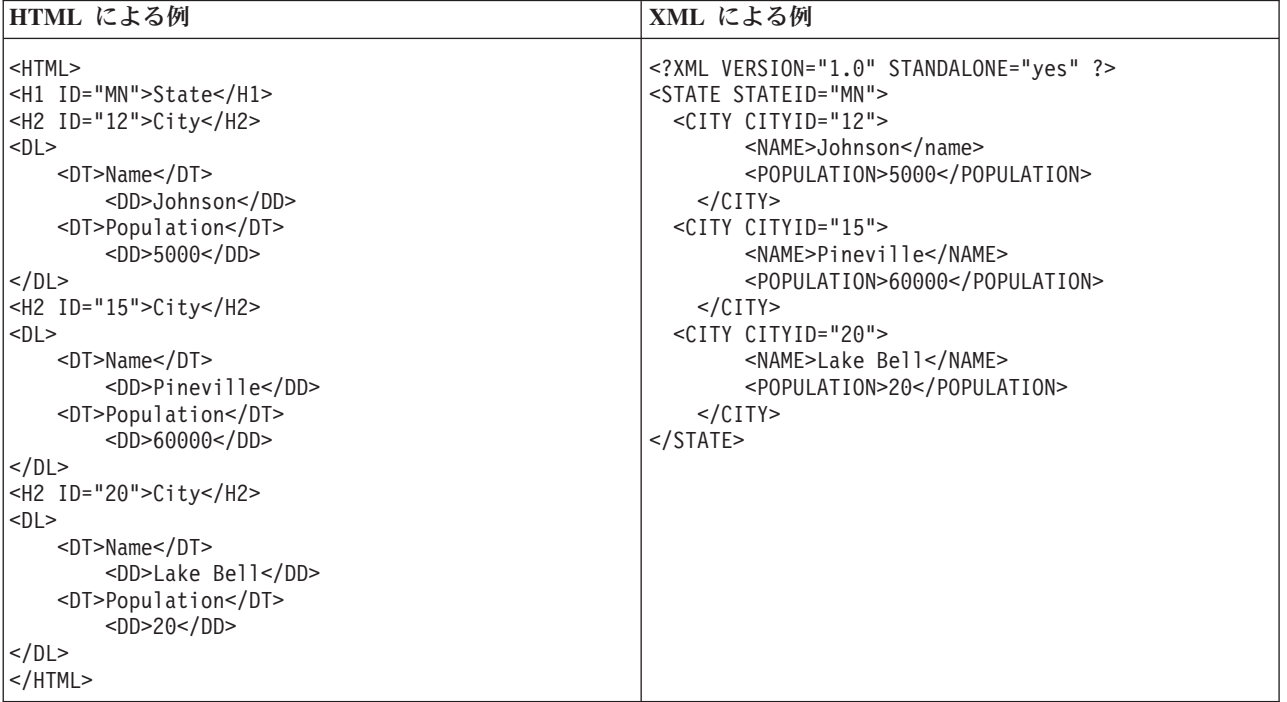

HTML のタグ名を見ても、その内容の意味まではわかりません。上記の例では HTML の定義リストを使 っていますが、データが表やその他の HTML タグの中に含まれている場合には、HTML を使う場合に特 有の問題が生じます。たとえば、

- v HTML の多くのタグは頭字語なので、普通の言語のように読みやすくはありません。
- v 上記の例では、都市名 (CITY) や人口 (POPULATION) などのデータが含まれていますが、HTML タグ は、リスト形式の定義や表のセルなど、表示する項目としてのデータを表すものです。そのため、デー タの操作やアプリケーション間でのデータ交換が困難です。

XML のタグ名は判読しやすく、データの意味を伝えます。 XML の各タグの直後にそれに該当するデータ が指定されるため、人間にとってもコンピューターにとっても情報の構造を把握することが容易になりま す。データ構造は、認識が容易で扱いやすいパターンに従っているので、データの操作やデータ交換が容易 です。

### **XML** の用途

XML にはさまざまな用途があります。たとえば、

- v **Web** パブリッシング: XML を使うと、対話式のページを作成して顧客がそれらのページをカスタマイ ズできるようにしたり、より直感的な方法で e-commerce アプリケーションを作成したりできます。 XML 形式でデータを一度保管すれば、その後、XSL/XSLT プロセッサーを使ったスタイルシート処理に 基づいて、そのデータの内容をさまざまなビューアーやデバイスで表示できます。
- v **Web** 検索およびさまざまな **Web** 操作の自動化: XML は文書内の情報の種類を定義するため、Web 検 索においてさらに有用な検索結果を戻すことができるようになります。
	- たとえば、著者 (author) が Tom Wolf である本を HTML 文書の中から検索するために検索語として wolf を使うと、多くの場合、検索結果には著者以外の場所に wolf が出現するものも含まれることに なります。 XML を使用した場合は、検索範囲を適切な文脈 (つまり <author> タグに含まれる情報) に制限することができ、指定した種類の情報だけが戻されることになります。 XML を使うことによ

<span id="page-9-0"></span>り、Web エージェントおよびロボット (Web 検索などの操作を自動化するプログラム) はさらに効率 的なものとなり、さらに有用な結果を生成できるようになります。

- 一般的なアプリケーション: XML は情報へのアクセスの標準的な手段となるので、あらゆるアプリケー ションやデバイスにおけるデータの使用、保管、送信、および表示が容易になります。
- v **e-business** アプリケーション: XML による実装では、情報交換、Business to Business (B2B) トランザク ション、および Business to Consumer (B2C) トランザクションのための電子データ交換 (EDI) がさらに 利用しやすくなります。
- v メタデータ・アプリケーション: XML を使用した場合、移植可能で再使用可能な形式でメタデータ (た とえば Unified Modeling Language の設計モデルやユーザー・インターフェース・プロパティー) を表現 することがさらに容易になります。
- v パーベイシブ・コンピューティング: XML は、PDA、携帯電話などのパーベイシブ (ワイヤレス) コン ピューティング・デバイス上での表示に適した、ポータブルな構造化された情報タイプを提供します。
	- たとえば、現在発展途上にある WML (ワイヤレス・マークアップ言語) および VoiceXML がありま す。それらは、視覚的および声によるワイヤレス・デバイス・インターフェースの標準規格です。

### **XML** 関連の標準規格と拡張

XML 関連のその他の標準規格と拡張は、情報の移植可能性をさらに大きいものにし、さらに便利にするた めのものです。

下記のことをするためには、それらの標準規格および拡張について知っておく必要があります。

- v Java、C++、RPG、および COBOL のプログラムで XML を使う場合
- v XML 文書を対象として複雑なデータ検索を実行する場合
- v さまざまなデバイスで XML データを表示する場合
- v XML 文書に、順序を伴うリンク機能を追加する
- v 関連する複数の DTD のための標準的な構造を作成する

XML は情報の記述には大変優れた手段ですが、それだけで何でもできるというわけではありません。たと えば、XML 文書には現在のブラウザーやその他のデバイスで適切に表示するために必要な情報が含まれて いません。他の情報へのリンク、あるいは受信側アプリケーションが有意義に使用できるような仕方で XML データを送ることなどについても、同じことが言えます。

XML コミュニティーでは、XML の機能を拡張するための標準規格や拡張を開発しています。

- $\bullet$   $\sqrt{]}$  API $\parallel$
- v 5 [ページの『](#page-10-0)XSL および XSLT』
- v 6 [ページの『](#page-11-0)XLink』
- 6 [ページの『](#page-11-0)XPath および XPointer』
- v 6 [ページの『ネームスペースおよび](#page-11-0) XML スキーマ』

#### **API**

アプリケーション・プログラミング・インターフェース (API) は、アプリケーションにおいて、移植可能 なインターフェースの標準セットを使って XML 情報を処理するためのものです。詳しくは、i5/OS™ に組 み込まれている XML 関連のツールをご覧ください。そこには、サポートされているパーサーに応じた API のドキュメンテーションへのリンクが含まれています。

#### **DOM** および **DOM** レベル **2**

<span id="page-10-0"></span>Document Object Model (DOM) API は、XML 文書を作成したりその構文解析を実行したりするためのも のです。このインターフェースを使うことにより、メソッドやイベントを含むプログラミング・オブジェク トとして、XML 文書 (およびその中のデータ) を入手したり操作したり作成したりできます。作成するプ ログラムでは、メモリー内で DOM ツリーを作成したり変更したりした後、その DOM ツリーをファイル またはストリームに出力することができます。構文解析する XML 文書の数は少ないものの、その内容を 制御する度合いが大きい場合には、DOM を使うのが最適です。

#### **SAX**

Simple API for XML (SAX) は、文書を読み込みながら逐次処理を行う、読み取り専用のインターフェース です。大量の文書を処理するのに適しています。この API は、XML 文書から情報を抽出するために使用 することはできますが、XML 文書にデータを追加したりその内容を変更したりすることはできません。 SAX API はイベント・ドリブンです。文書の構文解析時に何かイベントが発生すると、それがアプリケー ションに通知されます。たとえば、アプリケーションにおいて、ある要素ノードの開始または終了をパーサ ーが検出した時点で、そのことを通知してほしいということがあるかもしれません。それらの XML イベ ントの内容とコンテキストを決定するための状態情報は、アプリケーション側で保持しておく必要がありま す。

DOM および SAX の API に関するさらに詳しい情報へのリンクについては、XML 関連情報をご覧くだ さい。

これらの API の最新バージョンについては、XML Toolkit for iSeries (5733-XT1) 製品資料をご覧くださ  $V_{\lambda_{\alpha}}$ 

## **XSL** および **XSLT**

Extensible Stylesheet Language (XSL) と Extensible Stylesheet Language Transformations (XSLT) は、ブラウ ザーや PDA に表示したり、パンフレットとして印刷したりするなど、XML データをさまざまな方法で出 力するためのものです。また、XSL と XSLT の処理により、XML メッセージや文書をある XML マーク アップ言語から別の XML マークアップ言語に変換することができます。そのような操作は、e-business に おいて応用され、重要な役割を果たします。

この処理のメカニズムについて詳しく説明することは、この資料の範囲を超えています。しかし、簡潔にま とめると、その処理は下記の 2 つの基本的な部分で構成されます。

- v XSL スタイルシートを使って、XML の要素の置換のために使う一連のパターンおよびテンプレートを 定義します。パターンは XML の要素を特定します。また、それに対応するテンプレートは、実際に XML 要素を置換するために Xalan (i5/OS に付属) などの XSL プロセッサーによって使用されます。 たとえば、XML 文書中のデータ要素を、特定のブラウザーに表示したり宛名ラベルに印刷したりするな どの方法で出力するために変換することができます。
- v XSLT 文書を使って、必要なら要素の順序を変更しながら、XML データの階層ツリーを別の種類のツリ ーに変換します。たとえば、一群のデータに目次や索引が含まれていない場合、それらを追加できま す。また、XSLT を使うことによって XML 文書の文法を変換することもできます。たとえば、入力と なる一連の XML 要求文書の文法を、後でそれを受け取ることになるアプリケーションで必要になる別 の XML 文法に変換できます。

これらのテクノロジーによって XML 文書表示をフォーマット設定する以上のことができます。それを変 更して、別の種類の文書にもできます。パーサーや XLink など、XML 関連のその他のツールや拡張と併 用すれば、特定のワープロの形式、PDF、HTML、などの文書フォーマットを作成できます。

XSL および XSLT に関するさらに詳しい情報へのリンクについては、XML 関連情報をご覧ください。

### <span id="page-11-0"></span>**XLink**

XML Linking Language (XLink) は、XML 文書に、ほとんどあらゆる形式のファイルやデータベース検索 など、Web 上の他のリソースへのリンクを作成するためのものです。さらにそのリンクは、単に特定のプ レースホルダーへのリンクではなく、HTML のアンカー・タグ <A NAME> のように、そのリソースの構 造へのリンクとすることができます。また、複数のリンクを作成し、それによってリンクされる情報を、指 定された制限に従って任意の順序で全探索できるようにすることも可能です。

XLink に関するさらに詳しい情報へのリンクについては、XML 関連情報をご覧ください。

### **XPath** および **XPointer**

XML Path Language (XPath) および XML Pointer Language (XPointer) は、XML 文書の階層構造の中でデ ータを検索したりデータを特定したりするためのものです。

XPath は、XML 文書内でデータを検索するための構文を定義するものです。 (XSLT と XPointer はどち らも XPath を使います。) XPath は、階層構造になっている一連のノードとして XML 文書を定義しま す。その先頭ノードがルートとなります。テキストの中から 1 つ以上のパターンを検索するために正規表 現を使用するのと同じように、1 つ以上の XML 文書のノードの中からデータのパターンを検索するには XPath を使います。

XML Pointer Language (XPointer) は XPath を拡張したもので、XML の属性値、型、内容、または相対位 置に基づいてフラグメントと呼ばれるデータの特定の部分を検索するためのものです。それらのフラグメン トは、別個のデータの断片、2 点間の情報の範囲、または一連の要素などです。

XPath および XPointer に関するさらに詳しい情報へのリンクについては、XML 関連情報をご覧くださ い。

# ネームスペースおよび **XML** スキーマ

ネームスペースは、XML 要素または属性名が重複している場合に、それらを区別するために使用するポイ ンター (URI) です。そのような状況は、XSLT スタイルシートを使っている場合や複数の DTD を使って いる場合に生じることがあります。たとえば、ある DTD の <code> 要素の意味は、別の DTD の <code> 要素の意味とはまったく違う可能性があります。名前が重複したり、あいまいさが生じないようにするた め、各 URI ごとに固有のローカル名を付けることにより、異なるネームスペース同士を容易に区別できま す。

XML スキーマ言語は XML 文書の論理構造を定義するためのもので、DTD によく似ています。

DTD と XML スキーマとの間には、下記のような重大な違いがあります。

- v スキーマは、DTD とは違って XML マークアップ言語自体として書かれるので、拡張可能です。
- v スキーマでは、個数制限の問題を処理できます。許される最小個数および最大個数の要素を列挙するこ とが可能になります。
- v スキーマでは、値に対する制限を指定できます。
- v スキーマでは、付加的なデータ型やデータ型の定義を使用でき、それらは継承可能です。

これらの拡張事項によって、XML 文書/メッセージの内容に対する制御の範囲が広くなります。

たとえば、元のスキーマをくずさない限り、既存のスキーマに対して別の要素タイプを追加することができ ます。またスキーマでは DTD より多くのデータ・タイプを使用できるため、データのインポートとエク スポートがさらに容易になります。

<span id="page-12-0"></span>ネームスペースおよび XML スキーマ言語に関するさらに詳しい情報へのリンクについては、XML 関連情 報をご覧ください。

#### 関連概念

『i5/OS の XML 用ツール』

i5/OS では、複数の XML パーサーと 1 つの Java 用 XSL プロセッサーがオペレーティング・システ ムに組み込まれています。さらに、XML を使うのに役立つたくさんのフリー・プログラムおよびライ センス・プログラムがあります。

#### 関連資料

11 ページの『XML [に関する関連情報』](#page-16-0)

XML コミュニティーでは、絶えず既存のツールを改善したり、ツールを追加したり、XML の有用性や 柔軟性を高める規格や拡張の発展に貢献しています。

# **i5/OS** の **XML** 用ツール

i5/OS では、複数の XML パーサーと 1 つの Java 用 XSL プロセッサーがオペレーティング・システム に組み込まれています。さらに、XML を使うのに役立つたくさんのフリー・プログラムおよびライセン ス・プログラムがあります。

#### **i5/OS** に組み込まれている **XML** パーサーと **XSL** プロセッサー

i5/OS には、複数の XML パーサーと 1 つの XSL プロセッサーが含まれています。それらの XML サポ ートにより、アプリケーションで XML を簡単に使用できます。特に、複数の異なった言語でアプリケー ションを作成する場合には便利です。

パーサーとは、XML 文書の構文解析、生成、操作、および妥当性検査を実行するためのツールです。各 XML パーサーは 1 つ以上のプログラミング言語の基本機能をサポートしており、それによって XML 文 書に含まれているデータを使うアプリケーションのプログラミングがさらに容易になります。また、パーサ ーは 1 つまたは複数の API の全体または一部もサポートします。

i5/OS には、以下のパーサーおよびプロセッサーが含まれています。

- 8 ページの『Java 用の XML [パーサーおよび](#page-13-0) XSLT プロセッサー』
- v 8 ページの『XML for C++ Parser、XSL for C++ Transformer、および [XML Interface for RPG and](#page-13-0) [Procedural Languages](#page-13-0)』

### **XML** 関連のその他のツール

無料で利用可能な XML 関連のその他のツールのうち、i5/OS に組み込まれていないものには、下記のも のがあります。

- [XML Enabler](#page-13-0) (XSL Processor for Java の関連)
- [TaskGuide Viewer](#page-13-0)
- [Xeena](#page-13-0)

# **XML** ライセンス・プログラム

iSeries サーバー での XML サポートを提供するライセンス・プログラムには、次のものがあります。

- 10 ページの『[IBM Toolbox for Java \(ReportWriter](#page-15-0) クラス)』
- v 10 ページの『[DB2 XML Extender](#page-15-0)』
- v 10 ページの『[IBM WebSphere Host Access Transformation Services](#page-15-0)』

#### <span id="page-13-0"></span>関連概念

4 ページの『XML [関連の標準規格と拡張』](#page-9-0)

XML 関連のその他の標準規格と拡張は、情報の移植可能性をさらに大きいものにし、さらに便利にす るためのものです。

『XML 関連のその他のツールおよびプログラム』

作成するプログラムにおいて、XML とその拡張および関連する規格を活用することができます。

# **Java** 用の **XML** パーサーおよび **XSLT** プロセッサー

IBM® Toolbox for Java の一部のパッケージまたは機能では、Extensible Markup Language XML パーサー または Extensible Stylesheet Language Transformations (XSLT) プロセッサーが CLASSPATH 環境変数に含 まれている必要があります。

XML パーサーおよび XSLT プロセッサーと Java を併用する方法については、IBM Toolbox for Java の トピックの XML パーサーおよび XSLT プロセッサーの項を参照してください。

#### 関連概念

『XML 関連のその他のツールおよびプログラム』 作成するプログラムにおいて、XML とその拡張および関連する規格を活用することができます。

# **XML for C++ Parser**、**XSL for C++ Transformer**、および **XML Interface for RPG and Procedural Languages**

XML for C++ Parser および XML Interface for RPG and Procedural Languages (RPG、C、および COBOL) は、XML 文書の構文解析、作成、操作、および妥当性検査のために使用します。 XSL for C++ Transformer は、XML 文書を別の形式に変換するために使用します。

XML for C++ Parser、XSL for C++ Transformer、および XML Interface for RPG and Procedural Languages の使用法ならびにサンプルについては、XML Toolkit for iSeries 製品資料で説明しています。

# **XML** 関連のその他のツールおよびプログラム

作成するプログラムにおいて、XML とその拡張および関連する規格を活用することができます。

オペレーティング・システムに含まれていないいくつかの追加のツールを使えば、その作業に必要な開発時 間と労力がずっと少なくてすみます。

XML コミュニティーでは、XML を使用するための一定のツールおよび便利なアプリケーションを用意し ています。

- 9 ページの『[XML Enabler](#page-14-0)』 [\(XSL Processor for Java](#page-12-0) の関連)
- v 9 ページの『[TaskGuide Viewer](#page-14-0)』
- v 9 [ページの『](#page-14-0)Xeena』

また IBM では、iSeries サーバーで XML を使うための下記のライセンス・プログラムも用意していま す。

- 10 ページの『[IBM Toolbox for Java \(ReportWriter](#page-15-0) クラス)』
- v 10 ページの『[DB2 XML Extender](#page-15-0)』
- v 10 ページの『[IBM WebSphere Host Access Transformation Services](#page-15-0)』

### <span id="page-14-0"></span>**XML Enabler**

XML Enabler は、開発者が有効なスタイルシートをリアルタイムに書き込むために XSL Processor for Java と共に使用できるサーブレットです。何らかのブラウザーがこのサーブレットに要求を送ると、この サーブレットは、特定のタイプのブラウザーのために構成された XSL スタイルシートを使って形式設定し たデータを、応答として戻します。そのようにして XML Enabler は、任意のブラウザーの任意のユーザー が XML データを表示して使用することを可能にします。

任意のブラウザー とは、まさに文字通りの意味です。 XML 対応のブラウザーは不要です。というのは、 XML と XSL のテクノロジーを HTTP ヘッダー情報と組み合わせることによって、サーブレット側で XML を処理できるからです。システム管理者がブラウザー・タイプと XSL スタイルシートの間のマッピ ングを定義すれば、残りの作業はサーブレットが実行します。

XML Enabler が HTTP 要求を受け取ると、下記のアクションが実行されます。

- 1. XML Enabler はクライアントによって要求された XML 文書を入手します (Web アドレスのパラメー ターとしてその文書の Web アドレスが渡されます)。
- 2. 次に XML Enabler は、HTTP ヘッダーのユーザー・エージェント (user-agent) フィールドを使ってク ライアントの種類を調べ、XSL スタイルシートを選択します。各ユーザー・エージェントごとに選択さ れるスタイルシートは、開発者によって定義されます。
- 3. XML 文書と XSL スタイルシートが選択された後、XSL Processor for Java によってそれらが組み合わ され、サーブレットが出力をクライアントに戻します。

#### **TaskGuide Viewer**

TaskGuide Viewer は、ウィザード作成用の XML ベースのツールです。これを使うと、HTML ファイルの 作成や表示と同じくらい簡単にウィザードを作成および表示することができます。ウィザード・スクリプト を作成したなら、指定されたパネルが TaskGuide Viewer によって表示され、指定された指示に従います。

TaskGuide Viewer を使えば、デザインよりも作業の内容に注意を集中できます。 テスト済みの使いやすい 画面レイアウトとナビゲーション・オプションが用意されており、それらによって、ウィザード作成の最も 困難な部分である画面レイアウト、ナビゲーション、およびデータ管理の作業をしなくてすみます。

詳しくは、IBM alphaWorks® Web サイトの TaskGuide Viewer 情報をご覧ください。

#### **Xeena**

Xeena は、有効な DTD に基づいて作成された有効な XML 文書を、ビジュアルに編集するためのビジュ アル XML エディターです。これは、Swing と XML Parser for Java に基づいて作成された Java アプリ ケーションです。

階層ツリー・ビューを使うことによって、有効な DTD に基づいて作成された文書を作成、編集、および 拡張します。複数の XML 文書を編集して、文書間でコピー、カット、およびペーストすることができま す。

Xeena の 1 つの重要な機能は、構文指向の編集機能です。生成されるすべての文書が特定の DTD に対し て有効なものであることが保証されています。また Xeena は、現在選択されているツリー・ノードを識別 し、要素が無効な順序になるのを防ぐことにより、DTD に基づいて要素をツリーの中に正しく挿入できる よう支援します。

詳しくは、IBM alphaWorks Web サイトの Xeena 情報をご覧ください。

### <span id="page-15-0"></span>**IBM Toolbox for Java (ReportWriter** クラス**)**

IBM Toolbox for Java は、Java プログラムを使用してサーバー上のデータにアクセスできるようにする、 一連の Java クラスです。これらのクラスを使用すると、サーバー上のデータを処理するクライアント/サ ーバー・アプリケーション、アプレット、およびサーブレットを作成できます。IBM Toolbox for Java に 組み込まれている reportwriter パッケージには、アプリケーションが XML データを処理できるようにする クラスが入っています。

ReportWriter クラスにより、アプリケーションは、XML データ・ソースから定様式文書を作成できるよう になります。アプリケーションは、XSL Formatting Object および XML データ・ソースと組み合わせて XSL スタイルシートを使用して、文書形式 (レイアウト) を定義します。ReportWriter クラスにより、 Hewlett Packard の Printer Control Language (PCL) 形式および Adobe の Portable Document Format (PDF) で文書を生成できます。

詳しくは、IBM Toolbox for Java の ReportWriter クラスをご覧ください。

#### **DB2 XML Extender**

DB2 XML Extender はライセンス・プログラムで、データ型を提供することによって XML 文書を DB2 UDB for iSeries のデータベースに保管できるようにし、またそれらの構造化文書の処理のためのいくつか の機能を提供します。

XML 文書は、その全体を文字データとして DB2 UDB のデータベースの中に保管したり、外部ファイル として保管しておいて DB2 UDB でそれらを管理したりできます。検索機能により、XML 文書全体を取 り出したり、個々の要素または属性を取り出したりできます。

その他の機能として、下記のものがあります。

- v XML の要素および属性を抽出して、それらを従来型の SQL データ型に入れる機能
- v 既存の DB2 UDB のデータを変形して XML 文書の中に入れる機能
- v 単一の列における XML 文書の保管、検索、および更新の機能
- v 複数の列や複数の表の中に DB2 UDB データの集まりとして XML 文書を保管する機能
- v DTD の管理
- 多国語コード・ページのサポート

詳しくは、DB2 XML Extender サイトをご覧ください。

# **IBM WebSphere® Host Access Transformation Services** |

WebSphere Host Access Transformation Services は、その XML ゲートウェイにより、e-business アプリケ | ーションの中で使用する XML 形式で、既存の 3270 および 5250 アプリケーションにアクセスできるよ | うにします。 |

さらに HTML マッパー機能によって、3270 または 5250 アプリケーション・アクセスのためのインスト | ール・実行 HTML エントリー・レベル・エミュレーターを提供します。既存の 3270 および 5250 アプリ | ケーションを、カスタマイズすることなく、Web ユーザーに対する HTML として拡張できます。この機 | 能は、ホスト・アプリケーションに臨時にアクセスすることが必要だが、デスクトップで Java アプリケー | Ⅰ ションが有効になっていないユーザーを対象としたものです。|

詳しくは、IBM WebSphere Host Access Transformation Services Web サイトをご覧ください。 |関連概念

**10** IBM Systems - iSeries: プログラミング (XML) Extensible Markup Language

<span id="page-16-0"></span>7 [ページの『](#page-12-0)i5/OS の XML 用ツール』 i5/OS では、複数の XML パーサーと 1 つの Java 用 XSL プロセッサーがオペレーティング・システ ムに組み込まれています。さらに、XML を使うのに役立つたくさんのフリー・プログラムおよびライ センス・プログラムがあります。 8 ページの『Java 用の XML [パーサーおよび](#page-13-0) XSLT プロセッサー』 IBM Toolbox for Java の一部のパッケージまたは機能では、Extensible Markup Language XML パーサ ーまたは Extensible Stylesheet Language Transformations (XSLT) プロセッサーが CLASSPATH 環境変 数に含まれている必要があります。 ReportWriter クラス IBM Toolbox for Java 関連情報 [TaskGuide Viewer](http://www.alphaworks.ibm.com/aw.nsf/frame?ReadForm&/aw.nsf/techmain/CD02D09F25AF2A21882566F300703F6D) 情報 [IBM alphaWorks Web](http://www.alphaworks.ibm.com/) サイト [Xeena](http://alphaworks.ibm.com/tech/xeena) 情報 [DB2 UDB XML Extender](http://www.ibm.com/software/data/db2/extenders/xmlext/index.html) サイト [IBM WebSphere Host Access Transformation Services](http://www-306.ibm.com/software/webservers/hats/index.html)

# サンプル

各 XML i5/OS 製品ごとに含まれているドキュメンテーションの中には、サンプルが用意されています。

使用可能なサンプルおよびそのサンプルが置かれている場所の詳細なリストについては、IBM XML Toolkit for iSeries 製品資料のサンプルを参照してください。

XML パーサーおよび XSLT プロセッサーの Java 言語バージョン、ならびにそれらに関連したサンプルに ついては、IBM Toolbox for Java 製品資料のXML パーサーおよび XSLT プロセッサーを参照してくださ  $\mathcal{U}^{\lambda}$ 

注**:** V5R3M0 を以て、XML パーサー QSYS/QXML4C310 および QSYS/QXML4PR310 はなくなります。 その代わりとして、XML Toolkit for iSeries トピックを使用して最新の XML パーサーを見つけてく ださい。

# **XML** に関する関連情報

XML コミュニティーでは、絶えず既存のツールを改善したり、ツールを追加したり、XML の有用性や柔 軟性を高める規格や拡張の発展に貢献しています。

パーサーの API ドキュメンテーションを表示したり、それらのパーサーの最新バージョンについてのヘル プや情報を表示したり、XML コミュニティーによる開発の最新状況を確認したりするには、下記のリンク を使用してください。

注**:** i5/OS V5R3M0 を以て、XML パーサー QSYS/QXML4C310 および QSYS/QXML4PR310 はなくなり ます。その代わりとして、XML Toolkit for iSeries (5733XT1) によって最新の XML パーサーが提供 されます。

# **i5/OS** に組み込まれているツールへのリンク |

l i5/OS に組み込まれているパーサーおよびツールの最新バージョンを確認するには、下記のリンクを使用し てください。 |

- | IBM Toolbox for Java のトピックの XML パーサーおよび XSLT プロセッサーの項では、IBM Toolbox for Java の XML コンポーネントと併用できる XML パーサーおよび XSL プロセッサーについて詳し く説明しています。 | |
- | XML Toolkit は、ILE C、RPG、COBOL、および C++ を用いて作業するための XML パーサーを提供 します。 |

### **XML Web** サイトへのリンク

XML の概要、チュートリアル、高度な話題や関連情報、XML の標準規格の発展、ダウンロード可能な XML ツールなど、XML についてのさらに詳しい情報を調べるには、下記のリンクを使用してください。

- v IBM 提供のサイト:
	- – [alphaWorks](http://alphaworks.ibm.com/tech)
	- – [developerWorks](http://www.ibm.com/developer/xml/)® XML Zone
- その他のサイト:
	- – [W3C XML](http://www.w3.org/XML/)
	- – [xml.apache.org](http://xml.apache.org/)
	- – [www.xml.org](http://www.xml.org/)
	- – [www.xml.com](http://www.xml.com/pub)

#### 関連概念

4 ページの『XML [関連の標準規格と拡張』](#page-9-0)

XML 関連のその他の標準規格と拡張は、情報の移植可能性をさらに大きいものにし、さらに便利にす るためのものです。

# <span id="page-18-0"></span>付録**.** 特記事項

本書は米国 IBM が提供する製品およびサービスについて作成したものです。

本書に記載の製品、サービス、または機能が日本においては提供されていない場合があります。日本で利用 可能な製品、サービス、および機能については、日本 IBM の営業担当員にお尋ねください。本書で IBM 製品、プログラム、またはサービスに言及していても、その IBM 製品、プログラム、またはサービスのみ が使用可能であることを意味するものではありません。これらに代えて、IBM の知的所有権を侵害するこ とのない、機能的に同等の製品、プログラム、またはサービスを使用することができます。ただし、IBM 以外の製品とプログラムの操作またはサービスの評価および検証は、お客様の責任で行っていただきます。

IBM は、本書に記載されている内容に関して特許権 (特許出願中のものを含む) を保有している場合があ ります。本書の提供は、お客様にこれらの特許権について実施権を許諾することを意味するものではありま せん。実施権についてのお問い合わせは、書面にて下記宛先にお送りください。

〒106-0032 東京都港区六本木 3-2-31 IBM World Trade Asia Corporation Licensing

以下の保証は、国または地域の法律に沿わない場合は、適用されません。 IBM およびその直接または間接 の子会社は、本書を特定物として現存するままの状態で提供し、商品性の保証、特定目的適合性の保証およ び法律上の瑕疵担保責任を含むすべての明示もしくは黙示の保証責任を負わないものとします。国または地 域によっては、法律の強行規定により、保証責任の制限が禁じられる場合、強行規定の制限を受けるものと します。

この情報には、技術的に不適切な記述や誤植を含む場合があります。本書は定期的に見直され、必要な変更 は本書の次版に組み込まれます。 IBM は予告なしに、随時、この文書に記載されている製品またはプログ ラムに対して、改良または変更を行うことがあります。

本書において IBM 以外の Web サイトに言及している場合がありますが、便宜のため記載しただけであ り、決してそれらの Web サイトを推奨するものではありません。それらの Web サイトにある資料は、こ の IBM 製品の資料の一部ではありません。それらの Web サイトは、お客様の責任でご使用ください。

IBM は、お客様が提供するいかなる情報も、お客様に対してなんら義務も負うことのない、自ら適切と信 ずる方法で、使用もしくは配布することができるものとします。

本プログラムのライセンス保持者で、(i) 独自に作成したプログラムとその他のプログラム (本プログラム を含む) との間での情報交換、および (ii) 交換された情報の相互利用を可能にすることを目的として、本 プログラムに関する情報を必要とする方は、下記に連絡してください。

IBM Corporation Software Interoperability Coordinator, Department YBWA 3605 Highway 52 N Rochester, MN 55901 U.S.A.

本プログラムに関する上記の情報は、適切な使用条件の下で使用することができますが、有償の場合もあり ます。

<span id="page-19-0"></span>本書で説明されているライセンス・プログラムまたはその他のライセンス資料は、IBM 所定のプログラム | 契約の契約条項、IBM プログラムのご使用条件、IBM 機械コードのご使用条件、またはそれと同等の条項 | に基づいて、 IBM より提供されます。 |

この文書に含まれるいかなるパフォーマンス・データも、管理環境下で決定されたものです。そのため、他 の操作環境で得られた結果は、異なる可能性があります。一部の測定が、開発レベルのシステムで行われた 可能性がありますが、その測定値が、一般に利用可能なシステムのものと同じである保証はありません。さ らに、一部の測定値が、推定値である可能性があります。実際の結果は、異なる可能性があります。お客様 は、お客様の特定の環境に適したデータを確かめる必要があります。

IBM 以外の製品に関する情報は、その製品の供給者、出版物、もしくはその他の公に利用可能なソースか ら入手したものです。IBM は、それらの製品のテストは行っておりません。したがって、他社製品に関す る実行性、互換性、またはその他の要求については確証できません。 IBM 以外の製品の性能に関する質問 は、それらの製品の供給者にお願いします。

IBM の将来の方向または意向に関する記述については、予告なしに変更または撤回される場合があり、単 に目標を示しているものです。

表示されている IBM の価格は IBM が小売り価格として提示しているもので、現行価格であり、通知なし に変更されるものです。卸価格は、異なる場合があります。

本書には、日常の業務処理で用いられるデータや報告書の例が含まれています。より具体性を与えるため に、それらの例には、個人、企業、ブランド、あるいは製品などの名前が含まれている場合があります。こ れらの名称はすべて架空のものであり、名称や住所が類似する企業が実在しているとしても、それは偶然に すぎません。

#### 著作権使用許諾:

本書には、様々なオペレーティング・プラットフォームでのプログラミング手法を例示するサンプル・アプ リケーション・プログラムがソース言語で掲載されています。お客様は、サンプル・プログラムが書かれて いるオペレーティング・プラットフォームのアプリケーション・プログラミング・インターフェースに準拠 したアプリケーション・プログラムの開発、使用、販売、配布を目的として、いかなる形式においても、 IBM に対価を支払うことなくこれを複製し、改変し、配布することができます。このサンプル・プログラ ムは、あらゆる条件下における完全なテストを経ていません。従って IBM は、これらのサンプル・プログ ラムについて信頼性、利便性もしくは機能性があることをほのめかしたり、保証することはできません。

それぞれの複製物、サンプル・プログラムのいかなる部分、またはすべての派生的創作物にも、次のよう に、著作権表示を入れていただく必要があります。

© (お客様の会社名) (西暦年). このコードの一部は、IBM Corp. のサンプル・プログラムから取られていま す。 © Copyright IBM Corp. \_年を入れる\_. All rights reserved.

この情報をソフトコピーでご覧になっている場合は、写真やカラーの図表は表示されない場合があります。

# プログラミング・インターフェース情報

この Extensible Markup Language (XML) の資料には、プログラムを作成するユーザーが i5/OS のサービ スを使用するためのプログラミング・インターフェースが記述されています。

# <span id="page-20-0"></span>商標

以下は、IBM Corporation の商標です。

- alphaWorks |
- AS/400 |
- DB2 |
- developerWorks |
- |  $i5/OS$
- IBM |
- iSeries |
- WebSphere |

Java およびすべての Java 関連の商標およびロゴは、Sun Microsystems, Inc. の米国およびその他の国にお ける商標または登録商標です。

他の会社名、製品名およびサービス名等はそれぞれ各社の商標または登録商標です。

# 使用条件

これらの資料は、以下の条件に同意していただける場合に限りご使用いただけます。

個人使用**:** これらの資料は、すべての著作権表示その他の所有権表示をしていただくことを条件に、非商業 的な個人による使用目的に限り複製することができます。ただし、IBM の明示的な承諾をえずに、これら の資料またはその一部について、二次的著作物を作成したり、配布 (頒布、送信を含む) または表示 (上映 を含む) することはできません。

商業的使用**:** これらの資料は、すべての著作権表示その他の所有権表示をしていただくことを条件に、お客 様の企業内に限り、複製、配布、および表示することができます。ただし、IBM の明示的な承諾をえずに これらの資料の二次的著作物を作成したり、お客様の企業外で資料またはその一部を複製、配布、または表 示することはできません。

ここで明示的に許可されているもの以外に、資料や資料内に含まれる情報、データ、ソフトウェア、または その他の知的所有権に対するいかなる許可、ライセンス、または権利を明示的にも黙示的にも付与するもの ではありません。

資料の使用が IBM の利益を損なうと判断された場合や、上記の条件が適切に守られていないと判断された 場合、IBM はいつでも自らの判断により、ここで与えた許可を撤回できるものとさせていただきます。

お客様がこの情報をダウンロード、輸出、または再輸出する際には、米国のすべての輸出入関連法規を含 む、すべての関連法規を遵守するものとします。

IBM は、これらの資料の内容についていかなる保証もしません。これらの資料は、特定物として現存する ままの状態で提供され、商品性の保証、第三者の権利の不侵害の保証、特定目的適合性の保証および法律上 の瑕疵担保責任を含むすべての明示もしくは黙示の保証責任なしで提供されます。

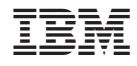

Printed in Japan